# *Inteligencia de negocios con Power Pivot usado en el Instituto Superior Tecnológico Huaquillas*

*Business intelligence with Power Pivot used at Instituto Superior Tecnológico Huaquillas*

## Jessica Pilar Alejandro Becerra

Instituto Superior Tecnológico Huaquillas jpalejandro@isthuaquillas.edu.ec Huaquillas – Ecuador https://orcid.org/0000-0003-1612-2988

#### Marcia Maribel Aguirre Ochoa Instituto Superior Tecnológico Huaquillas

maguirre@isthuaquillas.edu.ec Huaquillas – Ecuador https://orcid.org/0000-0002-8799-249X

#### María Eugenia Romero Torres DIGITWO Soluciones Tecnológicas s

ingmaruromero@gmail.com Huaquillas – Ecuador https://orcid.org/0000-0003-0532-8139 X

## Leonardo David Estrella Ríos

Instituto Superior Tecnológico Huaquillas ldestrella@isthuaquillas.edu.ecc Huaquillas – Ecuador https://orcid.org/0000-0002-6437-2837

## Revista Cumbres Vol.7 Nº2

Versión electrónica ISSN 1390-3365 http://investigacion.utmachala.edu.ec/revistas/index.php/Cumbres htt[p://doi.org/](http://doi.org/10.48190/cumbres.v7n1a6)10.48190/cumbres.v7n1a6

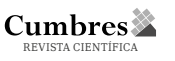

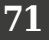

#### **RESUMEN**

La inteligencia de negocios en el ám*BI*to académico permite la toma de decisiones basándose en el análisis de los datos generados en diversos procesos académicos, por ello el objetivo del proyecto es analizar la eficacia de la implementación de *Power Pivot*, como herramienta para inteligencia de negocios (*BI)*, para el seguimiento del rendimiento académico. Para el desarrollo de la solución de *BI* se usó las técnicas de la observación, entrevistas y encuestas y la metodología *Rapid Warehousing*, compuesta por 5 fases: definición de objetivos determinando el origen de los datos y la tecnología para implementar la solución de *BI*, definición de requerimientos donde se los identificó y estableció perfiles de usuario, diseño y modelización, implementación definiendo medidas y dimensiones con funciones DAX (*Data Analysis Expressions*) y finalmente revisión del *data mart*. Los resultados mostraron reportes dinámicos del rendimiento académico, haciendo comparaciones entre los diversos periodos, todo esto generado con *Power Pivot* de Excel; verificando que el nivel de rendimiento académico en un primer momento, era menor a siete sobre diez, lo que representa el mínimo puntaje, esto permitió tomar las medidas correctivas para mejorar el rendimiento académico; después se verificó que el rendimiento académico llegó a un promedio máximo de 9.61 y el promedio mínimo, su*BI*ó de 4,91 a 7,60 sobre 10 puntos. Así al menos el 75% de estudiantes alcanzaron un promedio entre 7 y 8,6. Demostrando que *Power Pivot* permitió resolver el problema de toma de decisiones erróneas sirviendo como herramienta para *BI*.

**Palabras clave**: *Power Pivot*, inteligencia de negocios, *BI*, rendimiento académico.

#### **ABSTRACT**

The objective of the present work is to expose which behavior of the repetition has been in the Superior Institute of Technology and Applied Sciences (InSTEC) from the course 2014-2015 until the course 2019-2020. Methodologically was used in the investigation of observational type; developed in a retrospective field, with traverse mensuration and applying methods of the descriptive statistic, and the non-parametric statistic. A subpopulation was studied conformed by all the repeaters of the period that is analyzed according to the registration in the educational secretary of the institute. It was determined that there is poor use of the repetition that exists, this is greater in the current study plan than in the previous one. There is no apparent difference in repetition between the careers that are studied in the faculty and are concentrated in the first years of the careers

**Keywords**: *Power Pivot*, *Business Intelligence*, *BI*, academic performance.

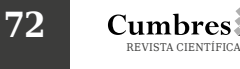

#### **INTRODUCCIÓN**

En la actualidad los datos son un activo de las empresas, los cuales son cuidados por su importancia en el quehacer empresarial convirtiéndose en fuentes de información para las mismas, es por ello importante la creación de herramientas, como Business Intelligenece (*BI*), que permitan su análisis. Pero *iqué es Business Intelligence*?, según Curto (2016), es un conjunto de metodologías, aplicaciones, prácticas y capacidades enfocadas a la creación y administración de información que permite a los directivos tomar mejores decisiones;por otro lado, Sabherwall & Becerra (2011), afirman que *Business Intelligence* es una forma de brindarle a los directivos información y conocimientos valiosos, mediante el apalancamiento de una gama de fuentes de información, así como de la información estructurada y no estructurada. De igual manera, en una investigación realizada por Cordero-Guzmán & Rodríguez-López (2017), las organizaciones u*BI*cadas en Ecuador, cantón La Troncal perteneciente a la provincia de Cañar, en un total de 130 PYMES analizadas tienen la predisposición de financiar una aplicación inteligente de negocios, lo cual demuestra que las pequeñas y medianas empresas e instituciones presentan predisposición para la implementación de soluciones de *BI*.

Con esta tecnología se generan reportes robustos según las necesidades de los directivos, se logra crear informes dinámicos de acuerdo a diversas necesidades. Es por ello que está siendo usada en muchas áreas para establecer estrategias que impulsen al logro de los objetivos institucionales. Los conceptos de *BI* en el pasado solo lo podían aplicar las grandes instituciones a partir del uso de aplicaciones complejas, lo cual requería la intervención de profesionales especializados en esta área. En la actualidad este paradigma ha cam*BI*ado, ya que existen herramientas de *software BI* accesibles que permiten a cualquier institución explotar sus datos para toma de decisiones, tal es el caso, de *Power Pivot*, que es conocida como una herramienta de autoservicio, incorporada en Excel, que permite tomar decisiones basadas en el conocimiento, considerando el comportamiento de los datos, siendo una herramienta adecuada para usarse en instituciones públicas de educación superior. Es por esto que, el objetivo del presente estudio es analizar la eficacia de la implementación de *Power Pivot* para el seguimiento del rendimiento académico en el Instituto Superior Tecnológico Huaquillas y de esa manera ser un referente para otras instituciones que están usando Excel y desconocen de la potencia que aporta *Power Pivot* en el análisis de sus datos y la mejora en la toma de decisiones.

El problema abordado en este trabajo, se enfoca en la gestión académica de los Institutos Tecnológicos Superiores, específicamente en el seguimiento y control del rendimiento académico de los estudiantes. Para ello se toma como caso de estudio al Instituto Tecnológico Superior Huaquillas, en donde se identifica que el control y seguimiento al proceso de enseñanza es deficiente, se carece de mecanismos que permitan identificar las causas de los problemas presentados en este proceso, por ello las decisiones se toman basadas en el sentido común, sin considerar los datos generados en dicha

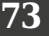

institución, esto se convierte en un problema a nivel directivo, ya que no se implementan estrategias oportunas que permitan corregir errores a tiempo, es decir, se carece de herramientas que permitan la toma de decisiones de manera inteligente y como consecuencia de ello no se realizará un seguimiento miengente y como consecuencia de eno no se reanzara un segun<br>miento gerencial a indicadores relacionados a la gestión académica. Según Gamboa, y otros (2020), "los terribles índices de fracaso en la toma de decisiones se relacionan con el deficiente desarrollo de soluciones de Inteligencia de negocios" (Pag.19).

En el documento se describe la metodología de desarrollo usada para la **Metodología**  implementación de la herramienta *Power Pivot*, detallando cada una de sus fases, en la sección de resultados se presentan los *dashboards* generados con Excel y fórmulas DAX que permiten realizar el seguimiento del rendimiento Exter y formalas DAX que permiten realizar el segumiento del rendimiento<br>académico; y por último, en la sección de discusión y conclusiones se presentan los principales aportes de la investigación.

## **MATERIALES Y METODOS**

Se usó la metodología Rapid Warehousing la cual es iterativa y permite ir incrementando el almacén de datos, dando la posi*BI*lidad de ir creciendo poco por la generaliza de notas de notas da punto realizar el controllo realizar el controllo realizar el controllo realizar el controllo realizar el a poco en el desarrollo de una solución de *BI*, permitiendo la obtención de un entregable por cada incremento; es decir, se pudo desarrollar un almacén de datos de forma incremental, dando la opción de construirlo en base a diversos *datamart*, y es lo que se logró en el presente estudio, ya que como primera etapa se planteó la creación del *datamart* del departamento académico, específicamente de la data generada por la gestión de notas. Una vez creada este *datamart* se pudo realizar el análisis de datos con *Power Pivot*. (Leonard & Castro, 2013)

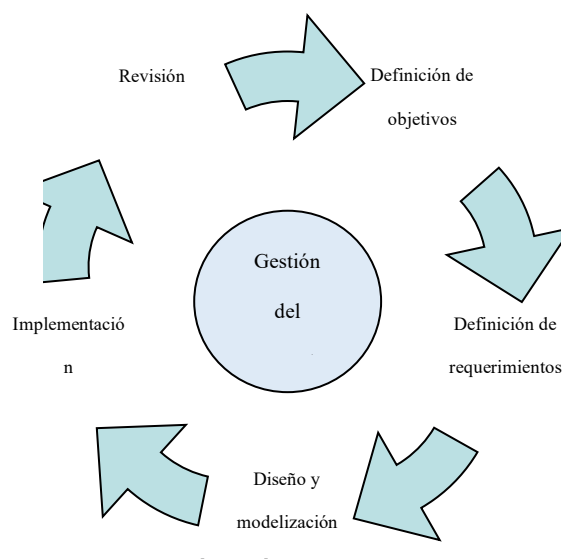

Figura 1. Fases Rapid Warehousing Fuente: Elaboración propia

> **74 Cumbres** REVISTA CIENTÍFICA Figura 1. Fases *Rapid Warehousing*

Como se puede observar la metodología escogida se divide en cinco fases, las cuáles a continuación se describen brevemente:

- 1. Fase de definición de objetivos: Se evalúa la necesidad de implementar un almacén de datos, se identifica la fuente de datos, calidad y fia*BI*lidad de los datos, determinando la funcionalidad exitosa del *datamart*. La institución cuenta con un sistema denominado Ecuanotas, usado para la gestión de matrículas y notas, gestionando una base de datos *MySql*. Así mismo se identificó la tecnología disponible para la implementación del *datamart*, logrando comprobarse que en la institución disponían de equipos que podían soportar la implementación, así mismo dichos equipos tenían instalado Microsft Excel 2016 y por defecto *Power Pivot*, requerido para el análisis de datos.
- 2. Fase de definición de requerimientos: En la segunda fase se logra identificar cuáles son los indicadores a los cuales se quiere dar seguimiento, esto a través de una entrevista con la máxima autoridad, logrando identificar que se requiere dar seguimiento al rendimiento académico, deserción escolar, crecimiento poblacional.

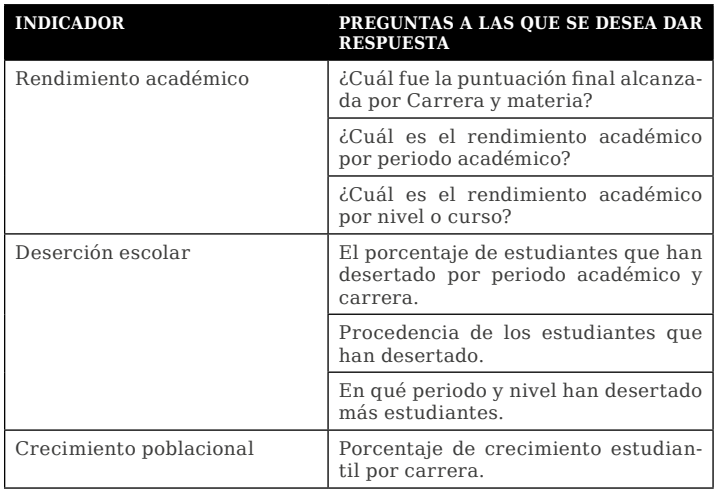

Tabla 1. Requerimientos de consulta del usuario final

- 3. Fase de diseño y modelización: En base a los requerimientos funcionales del usuario se realiza el diseño lógico de los datos.

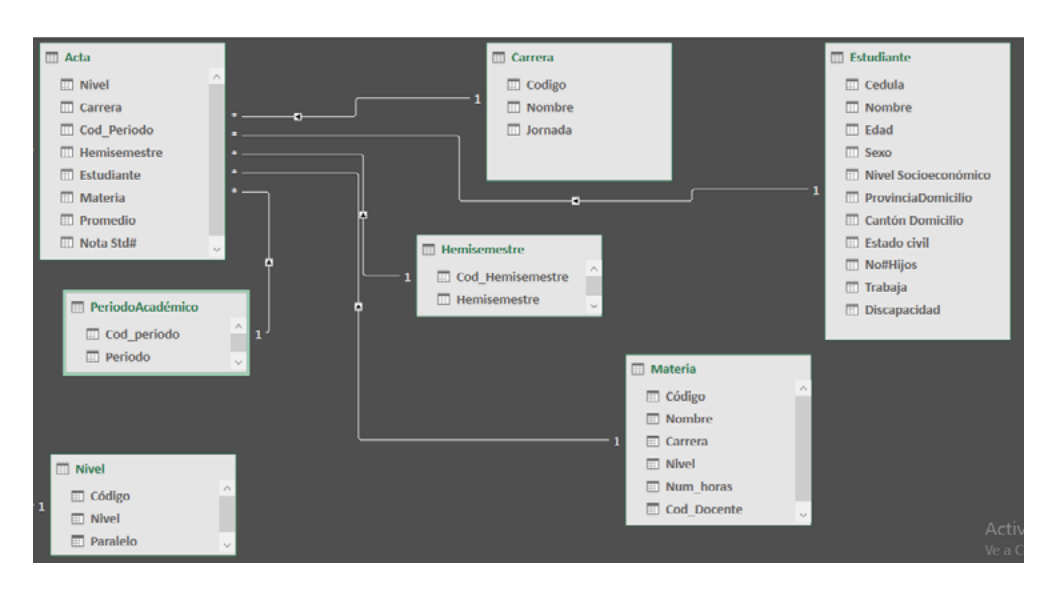

Figura 2. Modelo de datos

Logrando generarse las siguientes medidas y dimensiones: Tabla 2. Medidas y dimensiones por medidas

Tabla 2. Medidas y dimensiones por medidas **MEDIDA DIMENSIONES**

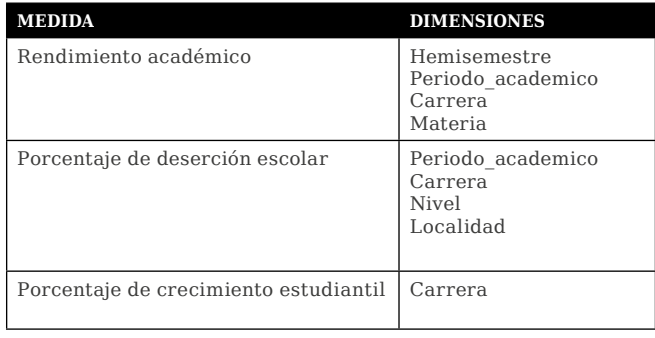

- 4. Fase de implementación: El desarrollo del *datamart* requiere de las herramientas Excel 2016; formato en el cual se recibe la información de las actas, estudiantes, periodo académico, hemisemestre, carrera, materia. Así mismo esta herramienta permitió la elaboración de cuadros de mando para la presentación de los indicadores solicitados.
- 5. Fase de revisión: Una vez implementado el *datamart* se programa una primera revisión del mismo para después de nueve meses, con el objetivo de evaluar la funcionalidad del mismo en base a la utilidad como una herramienta de *BI*, que permitirá tomar decisiones gerenciales en base a información inteligente. 7

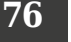

#### **RESULTADOS** *dashboard* que le permitirá al personal encargado del seguimiento al rendimiento académico,

La implementación del *datamart* en el departamento académico permitió generar un dashboard que le permitirá al personal encargado del seguimiento al rendimiento académico, obtener reportes de dicho parámetro desde diversas dimensiones como carrera, periodo académico, nivel o curso:

**Resultados**

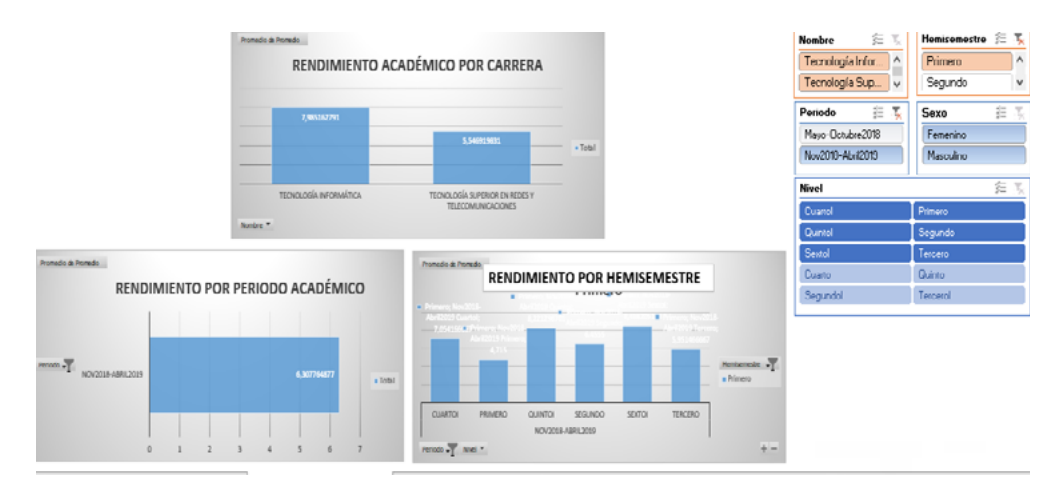

Figura 3. Dashboard rendimiento académico

En la figura 3 se puede observar la información generada en el primer hemisemestre, logrando presentarse información de las dos carreras ofertadas en la institución, consiguiendo un puntaje de 5,55 el cual es menor al mínimo en la carrera Tecnología Superior en Redes y Telecomunicaciones, lo cual permitirá a los directivos buscar los mecanismos necesarios para solucionar este bajo rendimiento. Igualmente se puede observar el promedio de cada uno de los ciclos o periodos académicos, de esta manera se tendrían que implementar mecanismos correctivos en el primero y tercer periodo académico que presentan un promedio menor a 7/10.

Así mismo se pudo elaborar un dashboard para observar el nivel de deserción escolar.

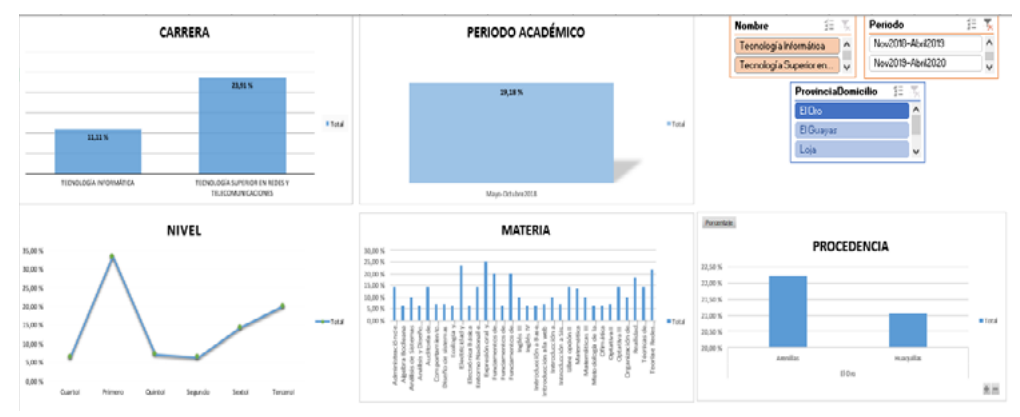

Figura 4. Dashboard deserción escolar

**77**

El gráfico representa la deserción escolar visto desde diversos criterios, logrando identificar que el mayor porcentaje de deserción escolar se presenta en la carrera Tecnología Superior en Redes y Telecomunicaciones especialmente en el primer y tercer periodo, estos datos se convierten en una fuente de información que permitieron la toma de decisiones oportunas para minimizar la deserción en el primer y tercer periodo académico.

Por último, se pudo observar el crecimiento poblacional, para ello se comparó los dos periodos académicos de estudio para ambas carreras, revelando que no ha existido crecimiento en ambas carreras, ya que el porcentaje para la carrera Tecnología Superior en Redes y Telecomunicaciones es de -14.13% y en la carrera Tecnología Informática de -9.26% esto permitira a los directivos tomar decisiones para minimizar este porcentaje.

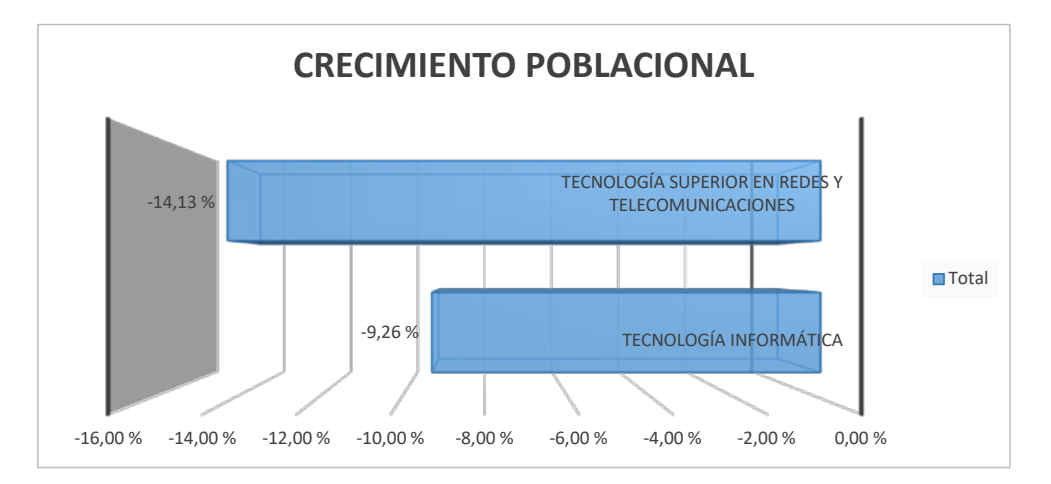

Figura 5. Dashboard del crecimiento poblacional

### **DISCUSIÓN**

El uso del complemento *Power Pivot* de Excel a sido aplicado en diversos estudios como el de Medina, Sarzosa, & Ortiz (2013), donde se demuestra el uso de *Power Pivot* en pequeñas y medianas empresas para el análisis de<br>. datos generados en la empresa Vehysa que es un concesionario de carros localizado en la ciudad de Ambato. De igual manera, el estudio realizado en la Universidad de Guayaquil por Cepeda (2018), propone la implementación de *Power Pivot* para mejorar la toma de decisiones en los procesos de titulación. La investigación realizada por (Guitart & Conesa, 2014) se basa en el uso de investigación realizada por (Guitart & Conesa, 2014) se basa en el uso de herramientas de *BI* herramientas de *BI* en las universidades, este estudio evidencia la implementación de herramientas de *BI* en instituciones educativas, las mismas que permiten el análisis de datos. Por otro lado, Catillo & Moreno (2019) usaron la configuración básica de la herramienta *Power Pivot* para extraer datos de las fuentes de datos generados del proceso de *BI*g Data en la Universidad de da também de la seu datos generados de proceso de 19<sub>9</sub> maio en la Universidad de las fuentes de maestrías en los graduados de dicha Universidad. Esto demuestra que el mencionado complemento de Excel permite utilizar a esta herramienta ofimática como un *software* de autoservicio para *BI*, el cual es fácil de aprender y de gestionar, por ello el presente trabajo servirá como referente a las pequeñas y medianas instituciones educativas de nivel superior para la toma de decisiones basadas en los datos generados en los establecimientos, destacando la facilidad de su uso para generar fáciles reportes en base a los criterios relacionados al rendimiento académico.

#### **CONCLUSIONES**

La toma de decisiones en las empresas e instituciones deben ser basadas en el comportamiento de la misma, y los datos generados en dichas entidades son una fuente valiosa para identificar la realidad actual de las mencionadas instituciones, es así que la *BI* aplicada a las instituciones de educación superior pueden ayudar a dar seguimiento a indicadores usados en el quehacer educativo, de ahí la importancia de usar herramientas como *Power Pivot* de Microsoft Excel para la toma de decisiones. En el caso de estudio se logró implementar una herramienta que ayude en la toma de decisiones basada en los datos generados en el proceso de enseñanza-aprendizaje como es el rendimiento académico, para que si existe deficiencia en el mismo se canalice mecanismos para la mejora del proceso de transferencia del conocimiento, con esto se llega a demostrar que *Power Pivot* puede llegar a ser una efectiva herramienta para *BI* permitiendo analizar el rendimiento académico desde diversas dimensiones, destacando la facilidad para generar reportes de acuerdo a las necesidades de las instituciones, usando información histórica, tm*BI*én otro punto a favor es que las personas que lo usen no necesitan ser especialistas en el área informática.

Entre los principales resultados está la mejora del rendimiento académico gracias al seguimiento del mismo a través de los *dashboards* generados con *Power Pivot*, ya que permitió identificar las materias, periodos académicos, entre otros, en las que se estaba presentando problemas y buscar soluciones individualizadas que permitieron mejorar el rendimiento académico que inicialmente estaban con un puntaje menor a 7/10 para pasar a valores mayores a este, todo esto ayuda al logro de los objetivos estratégicos institucionales.

Finalmente, a través del presente trabajo de investigación se pone a la disposición de las instituciones de educación una herramienta para ayudar a mejorar la toma de decisiones con recursos tecnológicos y personal que forman parte de la institución y de esta manera estar a la vanguardia permitiendo aplicar conceptos de analítica de datos.

#### **REFERENCIAS BIBLIOGRÁFICAS**

- Alvarez, B. (2020). Inteligencia de negocios para la toma de decisiones: Un enfoque desde la dirección estratégica de instituciones educativas. *Revista Scientific*, 295-312.
- Azeroual, O., & Theel, H. (2018). International Journal of Management Science and Business Administration, vol. 4, issue 3, pp. 30-40, March 2018 30 International Journal of Management Science and Business Administration Volume 4, Issue 3, March 2018, Pages 30-40 DOI: 10.18775/ ijmsba.184. *International journal of Management Science and Business Administration*, 30-40.
- Banco Central del Ecuador. (2020). *Información Estadística Mensual No. 2020 - Junio 2020.* Obtenido de https://contenido.bce.fin.ec/home1/estadisticas/ bolmensual/IEMensual.jsp
- Bustamante, W., Macas, E., & Cevallos, F. (2018). Data Warehouse: Análisis Multidimensional de BAFICI utilizando Power Pivot. *ESPACIOS*, 24 - 30.
- Catillo, R., & Moreno, F. (2019). Big Data e inteligencia de negocios aplicados al estudio de mercado de estudios postgraduales de la Universidad Autónoma de Colombia. *ESPACIOS*, 8 - 25.
- Cepeda, K. (2018). *Desarrollo e implementación de un datamart como una solución de inteligencia de negocios para el módulo de inteligencia de tutorias en la Universidad de Guayaquil.* Guayaquil: Universidad de Guayaquil.
- Cerda, L., Araya, L., & Barriento, N. (2019). ¿CUÁNTO SE HA AVANZADO EN PROPORCIONAR ANALÍTICA E INTELIGENCIA DE NEGOCIOS A. *Investigación y Desarrollo*, 167-175.
- Cordero, E., Erazo, J., Narváez, C., & Cordero, D. (2020). Soluciones corporativas de inteligencia de negocios en las pequeñas y medianas empresas. *Koinonia*, 1-32.
- Córdova, D., & Rodriguez, G. (2017). La inteligencia de negocios: una estrategia para la gestión de las empresas productivas. *CIENCIA*, 40-48.
- Gamboa, J., Larico, G., Navarro, C., Gamarra, J., Canahuire, S., & Ormachea, M. (2020). Inteligencia de negocios para la toma de decisiones en el área de Admisión de una universidad. *CEPROSIMAD*, 18-31.
- González, X., Ramón, J., & Guitart, I. (2016). *¿Cómo planificar un proyecto de inteligencia de negocio?* Barcelona: UOC.
- Guitart, I., & Conesa, J. (2014). Uso de analítica para dar soporte a la toma de decisiones docente. *Actas de las XX JENUI*, 83-90.
- Leonard, E., & Castro, Y. (2013). Metodologías para desarrollar almacén de datos. *Revista de arquitectura e ingeniería*, 1-12.
- Lira, A., & Brunett, K. (2021). Indicadores para evaluar la calidad en un curso. *Tecnología, ciencia y educación*, 83-102.
- Marino, T. (2017). ImplementacIóndelametodologíaagiledatawarehouseenel Bancode crédItodel perú. *Interfases*, 191-218.
- Medina, R., Chiliquinga, L., & Ortiz, A. (2016). Aproximaciòn sobre la inteligencia de negocios en las PYME. *Revista Científica Dominio de las Ciencias*, 370 - 382.
- Medina, R., Sarzosa, E., & Ortiz, A. (2013). Aplicación de inteligencia de negocios apoyado en Power Pivot. *I Congreso online sobre desafios de las empresas del siglo XXI* , 177 - 187.
- Merchán, E., Mero, K., & Castro, Y. (2019). Empleo de sistemas de inteligencia de negocio para la visualización y análisis eficiente de información en las organizaciones. *Publicando*, 63-76.
- Morales, S. (2019). Metodología para procesos de inteligencia de negocios con mejoras en la extracción y transformación de fuentes de datos, orientado a la toma de decisiones. *Dialnet*, 0-0.
- Núñez, N., Segura, E., & Bofil, A. (2020). Diseño de un sistema informatizado basado en inteligencia de negocios en el astillero Mariel. *Revista Universidad y Sociedad*, 0-0.
- Paspuel, A. V., & Paspuel, D. V. (2021). Estadísticas y análisis del Covid-19 en Ecuador utilizando Microsoft Power BI. *Ingenio*, 27-39.
- Pinto-López, & Malcón-Cervera. (2018). Inteligencia de negocios e inteligencia competitiva como elementos detonadores para la toma de decisión informada: Un análisis bibliométrico. *Revista internacional de investigación e innovación tecnológica*, 0-0.
- Quintal, R., & Pinzón, L. (2019). Evaluación de la competencia emprendedora en alumnos de ingeniería de una institución de educación superior del estado de Yucatán. *Advances in Engineering and Innovation*, 9-17.
- Rivas, C. (2 de Diciembre de 2018). Formulación de un marco de referencia para implementaciones ágiles de BI sobre cloud, para apoyar la toma de decisiones estratégicas en la industria de servicios. Tesis de maestría. Guayaquil, El Oro, Ecuador.
- Silva, G., Zapata, V., Morales, K., & Toaquiza, L. (2019). Análisis de metodologías para desarrollar Data. *Cienciadigital*, 397-418.